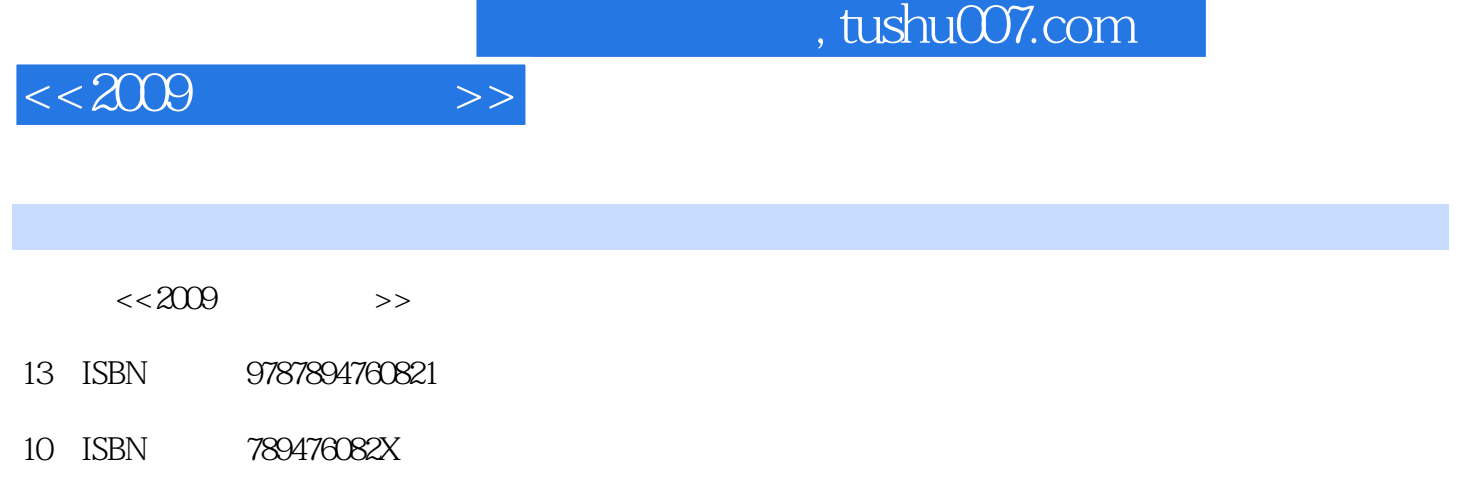

出版时间:2009-1

页数:270

PDF

更多资源请访问:http://www.tushu007.com

 $,$  tushu007.com

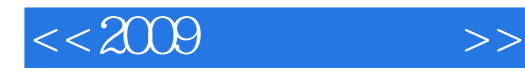

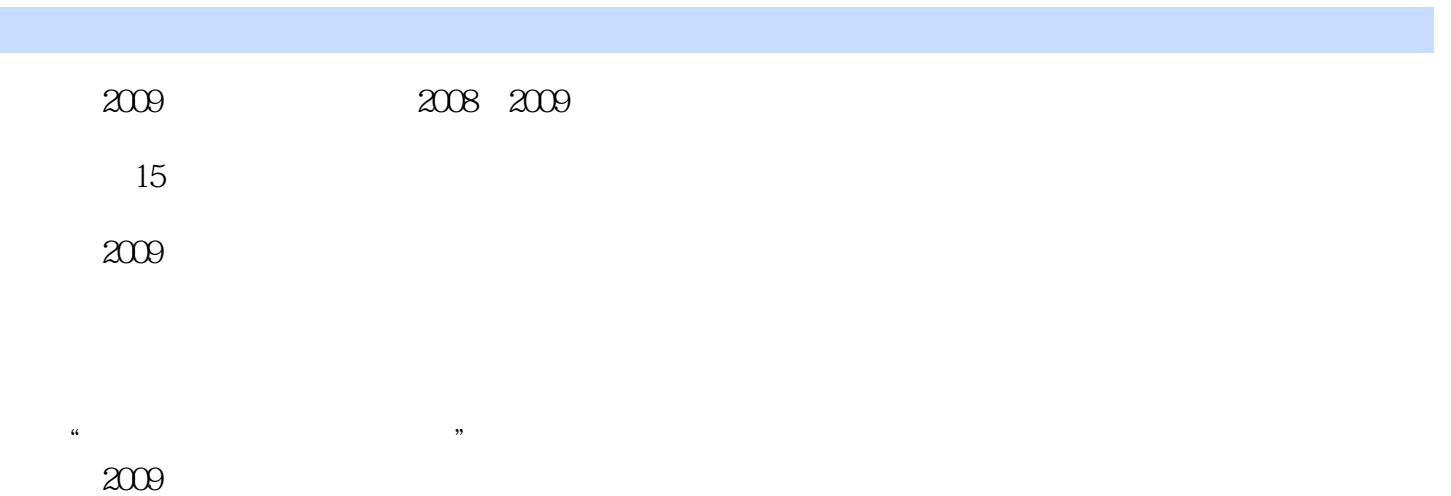

 $2009$ 

1 Windows Vista 1.1.1 1.1.2 1.1.3 1.1.4 1.1.5 1.2 Windows 1.2.1 1.2.2 1.3  $1.31$   $1.32 \text{IE}$   $1.33$   $2 \text{CI}$   $2 \text{ Office } 20072.1$ Office 20072.1.1 Office 20072.1.2 Word 2007 2.1.3 Excel 2007 2.2 Word  $2007$  2.2.1  $2.2$   $2.2$   $2.2$  $22.4$  2.2.5 2.2.6 2.2.7 2.2.8  $2.29$  2.2.10  $2.211$   $2.212$  $2.213$  2.2.14  $2.215$  $2.216$  2.2.17 2.2.18  $2.219$   $2.220$   $2.3$  Excel 2007  $2.31$  $232$  2.3.3 2.34 2.3.5 2.3.5  $236$  2.37  $238$  $239$  2.3.10  $2311$  2.3.12  $2313$   $2314$   $2315$   $2316$  $2317$  2.3.18  $2318$ 单元格2.3.20 不输入"="号也可以输入公式2.3.21 保护公式不被修改2.3.22 利用"公式求值"验证结  $23.23$  2.4 PowerPoint  $2.41$   $2.42$   $2.43$  $2.4.4$  2.4.5 Flash  $2.4.6$  2.4.7  $2.48$  2.4.9 2.4.10  $2.411$  2.4.12 2.4.12  $2413$  2.4.14 2.4.15  $2.4.16$  2.4.17  $2.4.18$  2.4.19  $2420$  3 31 31.1 31.2  $31.3$   $32$   $321$   $322$   $323$   $324$ 3.3 PDF Adobe Reader3.3.1 Adobe Reader3.3.2 PDF 3.3.3 PDF  $334$   $34$   $341$   $342$   $343$   $344$ 3.5 WinRAR3.5.1 3.5.2 WinRAR 3.5.3  $354$  EXE  $355$  3.5.5  $356$  WinRAR  $357$  36  $361$   $362$   $363$   $37$  $37.1$   $37.2$   $37.3$   $37.4$   $4$ 4.1 ACDSee4.1.1 4.1.2 4.1.3 4.1.4 ACDSee  $41.5$   $41.6$   $41.7$   $41.8$   $42$ Photoshop CS3 4.2.1 4.2.2 4.2.2 4.2.3  $4.24$   $4.25$   $4.3$   $4.31$   $4.32$ 4.3.3 4.3.4 4.3.5 4.4 Photofamily4.4.1  $442$  44.3  $444$  44.5 44.6 5 5.1 Windows 5.1.1 5.1.2 5.2 SnagIt 5.2.1 5.2.2 5.2.3 5.2.4 5.2.5 5.2.6 5.2.7 5.3HyperSnap 5.3.1 5.3.2 5.3.3 5.3.4  $5.35$   $5.4$   $5.41$   $5.42$ 5.4.3 Flash 6 6.1 6.1.1 6.1.2 6.1.3 6.1.4 6.2 Windows Media Player6.2.1 WMP6.2.2 6.2.3 " " 6.2.4  $6.25$  CD  $6.3$   $6.31$   $6.32$   $6.33$   $6.34$ 6.4 6.4.1 6.4.2 6.4.3 7 7.1 Windows Movie Maker 7.1.1 7.1.2 7.1.3 7.1.4 7.2 CoolEdit 7.2.1 7.2.2 7.2.3 7.2.4 7.2.5

## $<<2009$

7.2.6 7.3 7.3.1 7.3.2 7.3.3 7.4  $7.41$   $7.42$   $8$   $81$   $8.1$ CD8.1.2DVD8.1.3BD8.1.4HD8.2Nero 8.2.1 Nero DVD 8.2.2 8.2.3 and the Secondary Secondary Secondary Secondary Secondary Secondary Secondary Secondary Secondary Secondary Secondary Secondary Secondary Secondary Secondary Secondary Secondary Secondary Secondary Secondary Secondary Seco DVD 8.3.2 Windows DVD Maker8.4 WinISO 8.4.1 CD-ROM ISO 8.4.2 ISO 8.4.3 ISO 9 9.1 Windows 9.1.1 9.1.2 6.1.3 9.2 FTP Crob FTP Server9.2.1 9.2.2  $9.23$   $9.24$   $9.25$   $9.3$ CCProxy9.3.1 CCProxy9.3.2 9.4 and  $C$ CProxy9.3.2 and  $C$  $9.41$  9.4.2  $9.43$  9.5 9.51  $9.52$  10 10.1  $10.1$   $101.1$  ADSL  $101.2$   $102$  $10.21$   $10.22$  GPRS  $10.23$ 10.3 IE 7.0 10.3.1 IE 10.3.2 10.3.3 10.3.4 10.3.4 10.3.5 IE 10.3.6 10.37 IE 10.38 10.39 10.3.9 10.3.10 10.3.11 10.3.12 Vista IE 10.3.13 IE 7 10.4 Maxthon 10.4.1 10.4.2 10.4.3 Maxthon 页10.4.4 让"找不到网页"变成"收藏夹"10.4.5 将打开的多个网页添加到快捷组10.4.6 缓解Maxthon系  $1047$  Maxthon  $1048$   $105$  Firefox 10.5.1 10.5.2 Firefox 10.5.3 10.5.4 10.5.5 Cookies10.5.6 Firefox 10.5.7 IE 11  $11.1 \text{QQ}$   $11.1.1$   $\text{QQ}$   $11.1.2$   $\text{QQ}$   $11.1.3$   $\text{QQ}$ 11.1.4  $QQ$  11.1.5 11.1.6 11.1.6 11.1.7  $QQ$  $11.1.8$  "  $11.1.9$   $11.1.10$   $QQ$  $11.1.11 \t QQ$   $11.1.12 \t QQ$   $11.1.13$ 11.1.14 QQ 11.1.15 QQ 11.1.16 11.2 Windows Live Messenger11.2.1 11.2.2 11.2.3 11.2.4 11.2.5 11.2.5 11.3 Foxmail 11.3.1 Foxmail 11.3.2 11.3.3 11.3.4 Foxmail 11.4 UUcall 11.4.1 UUcall11.4.2 11.4.3  $11.44$  11.5  $11.51$  11.5.2 11.5.3  $11.54$   $11.55$   $12$   $12.1$   $12.1.1$  $12.1.2$   $12.1.3$   $12.1.4$   $12.2$ 12.2.1 12.2.2 12.2.3 FlashGet 12.2.4 12.2.5 FlashGet 12.3BT 12.3.1 12.3.2 12.4  $12.4.1$   $12.4.2$   $12.4.3$   $12.4.4$   $12.4.5$ 12.5 Vagaa 12.5.1 12.5.2 Vagaa BT 12.6 12.6.1 12.6.1 12.6.2 12.6.3 12.6.4 " " 12.7 PP  $12.7.1$  12.7.2  $12.7.3$  12.7.4  $12.7.5$  $13$  and  $13.1$  and  $13.1$  are  $13.1$ .1 PPStream13.1.2 QQLive13.1.3 13.2 200813.2.1 13.2.2 13.2.3 13.2.4 13.3 13.3.1 13.3.2 13.4 BBS13.4.1  $13.42 \t 13.43 \t 13.5 \t 13.51 \t 13.52$ 14 14.1 BIOS 14.1.1 14.1.2 BIOS14.1.3 BIOS14.1.4 BIOS14.2 14.2.1 Windows 14.2.2 DOS / 14.3 14.3.1 14.3.1 14.3.2 Driver Genius 份驱动程序14.4 EasyRecovery拯救丢失的数据14.4.1 EasyRecovery的主要功能14.4.2 恢复误删除的文 14.4.3 14.4.4 14.4.4 14.4.5 14.4.5 14.5 FinalData

## , tushu007.com

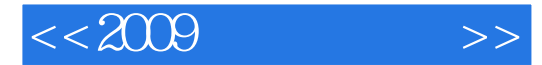

14.5.1 14.5.2 Office 14.6G1aost 14.61Ghost 14.6.2<br>host 15 1.5 1.1 Windows Vista 15.1.1 Windows 15.1.2 Ghost 15 15 15 15.1 Windows Vista 15.1.1 Windows 15.1.2 Windows Defender 15.1.3 Windows<br>15.2 15.3 15.3.1 15.3.1 15.3.2 2008 15.3 15.3.1360 15.3.2 2008

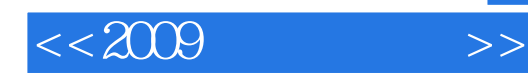

本站所提供下载的PDF图书仅提供预览和简介,请支持正版图书。

更多资源请访问:http://www.tushu007.com